## *STEP BY STEP MANUAL GRAPHTECH VINYL CUTTER WORKFLOW*

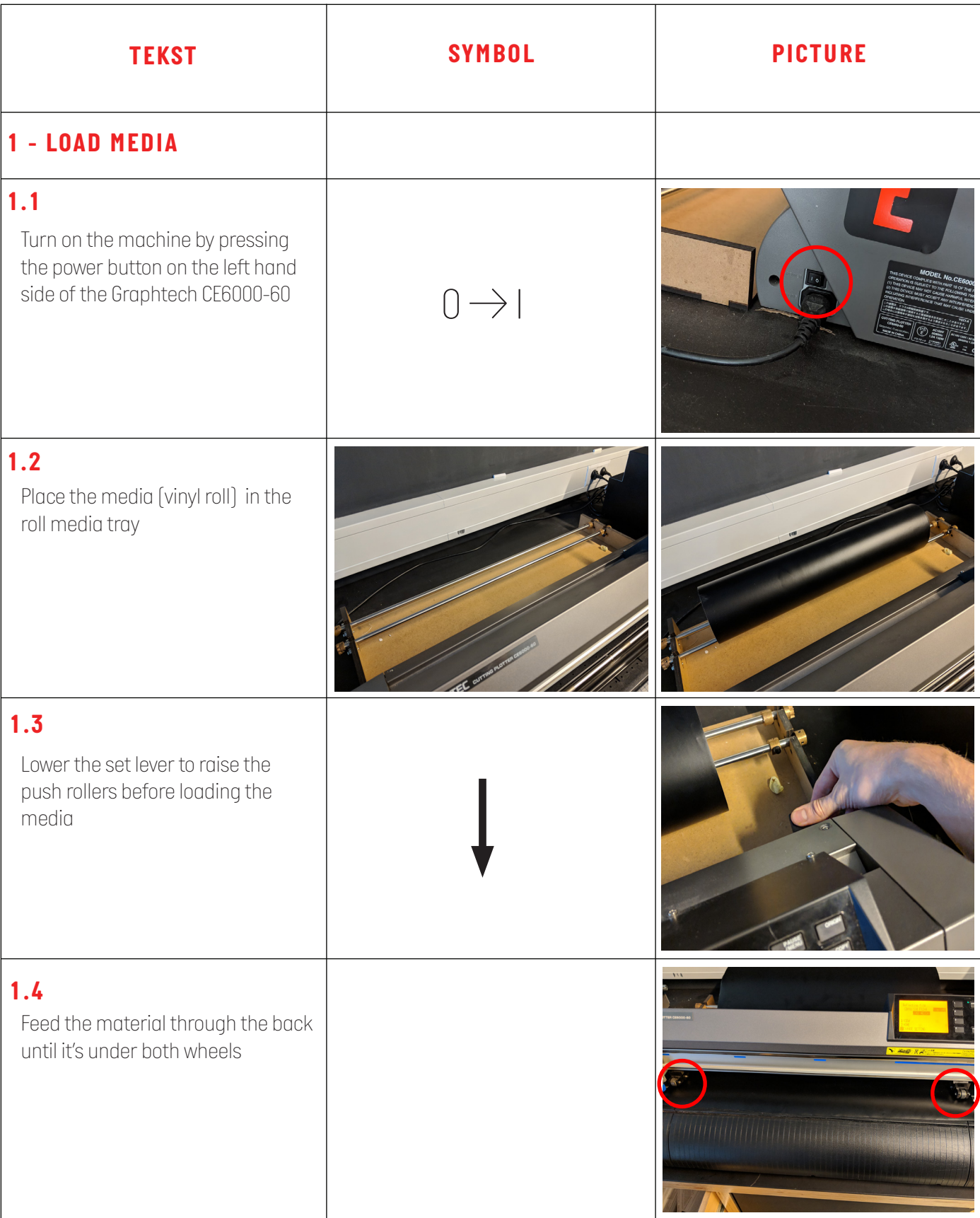

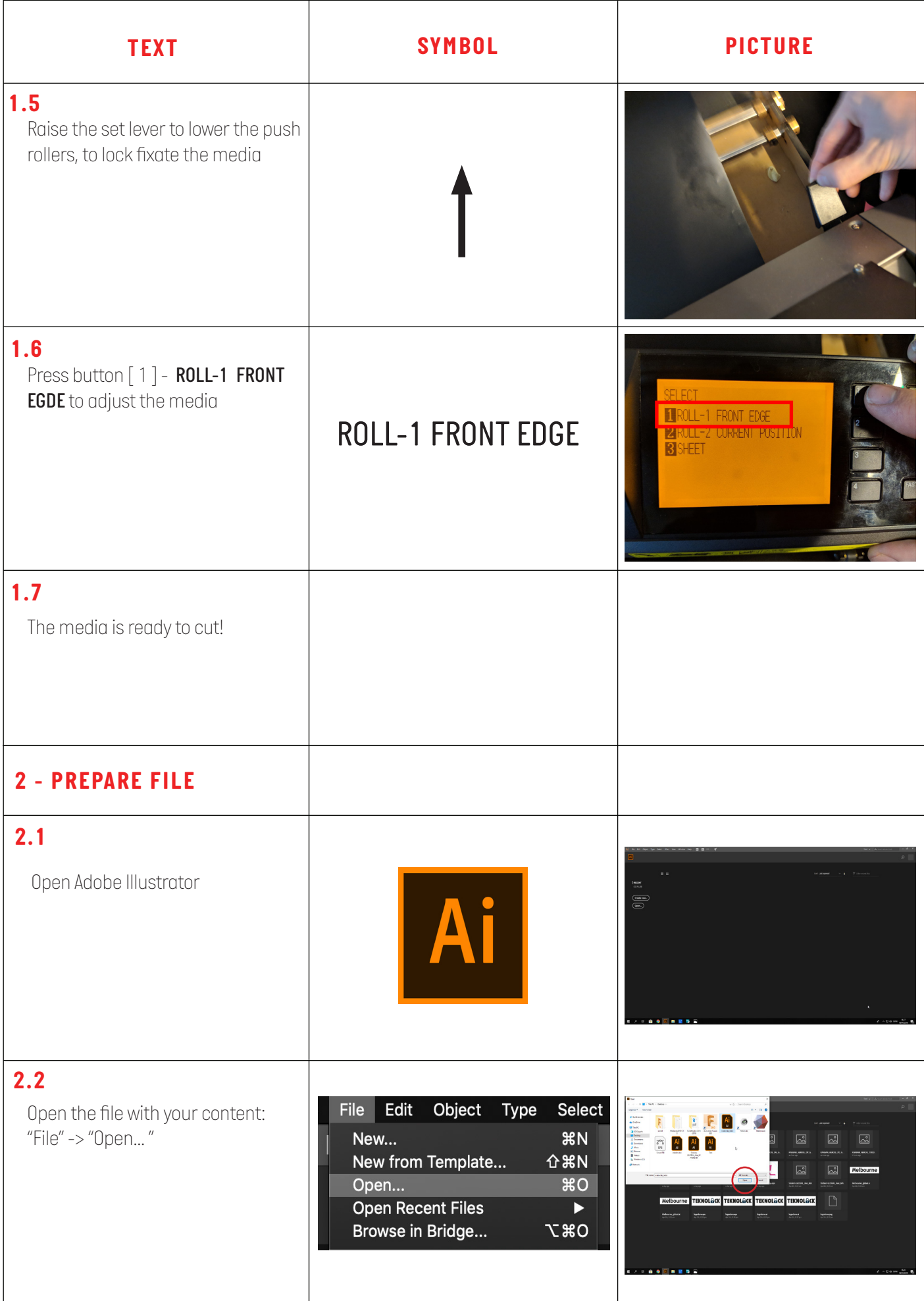

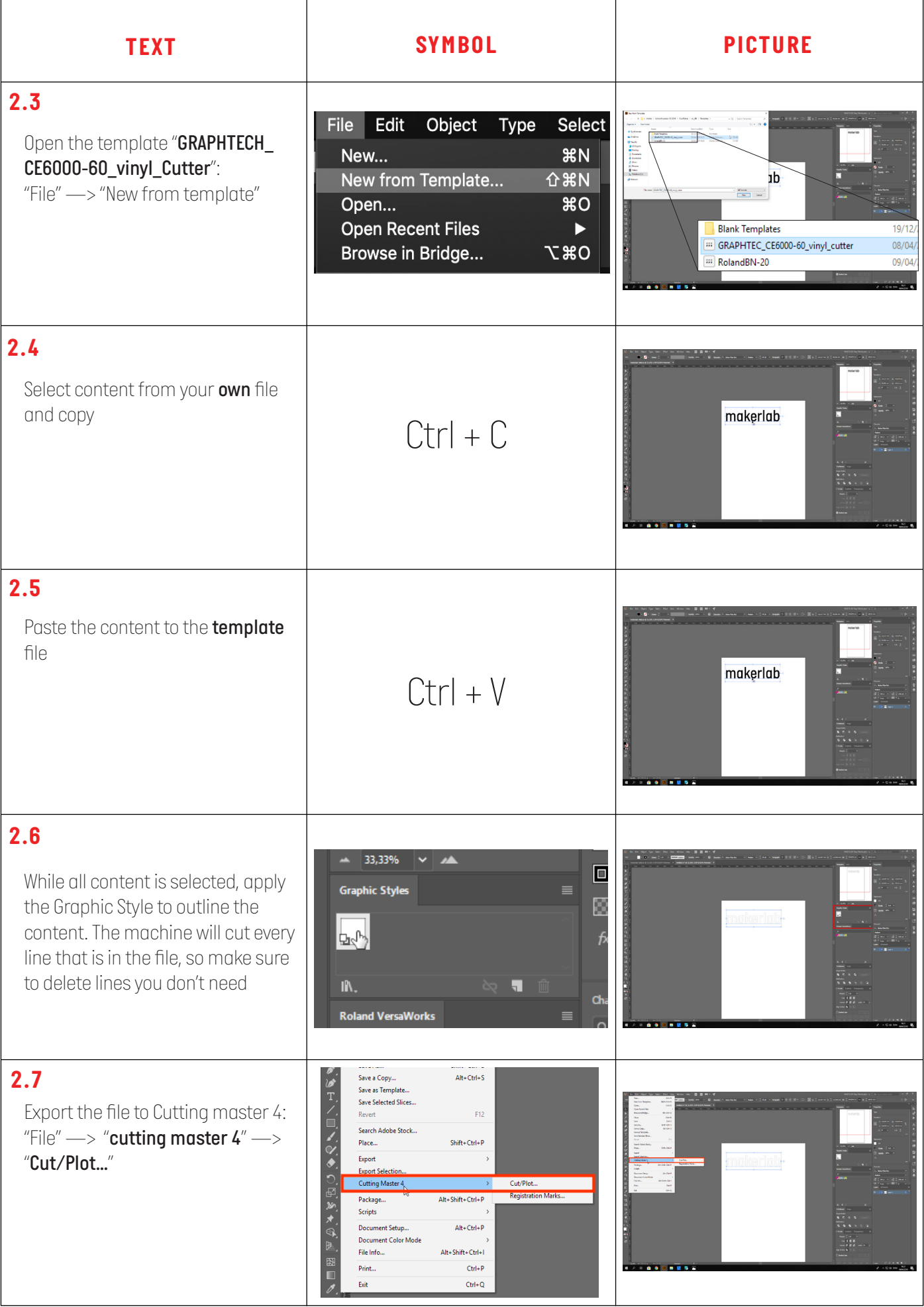

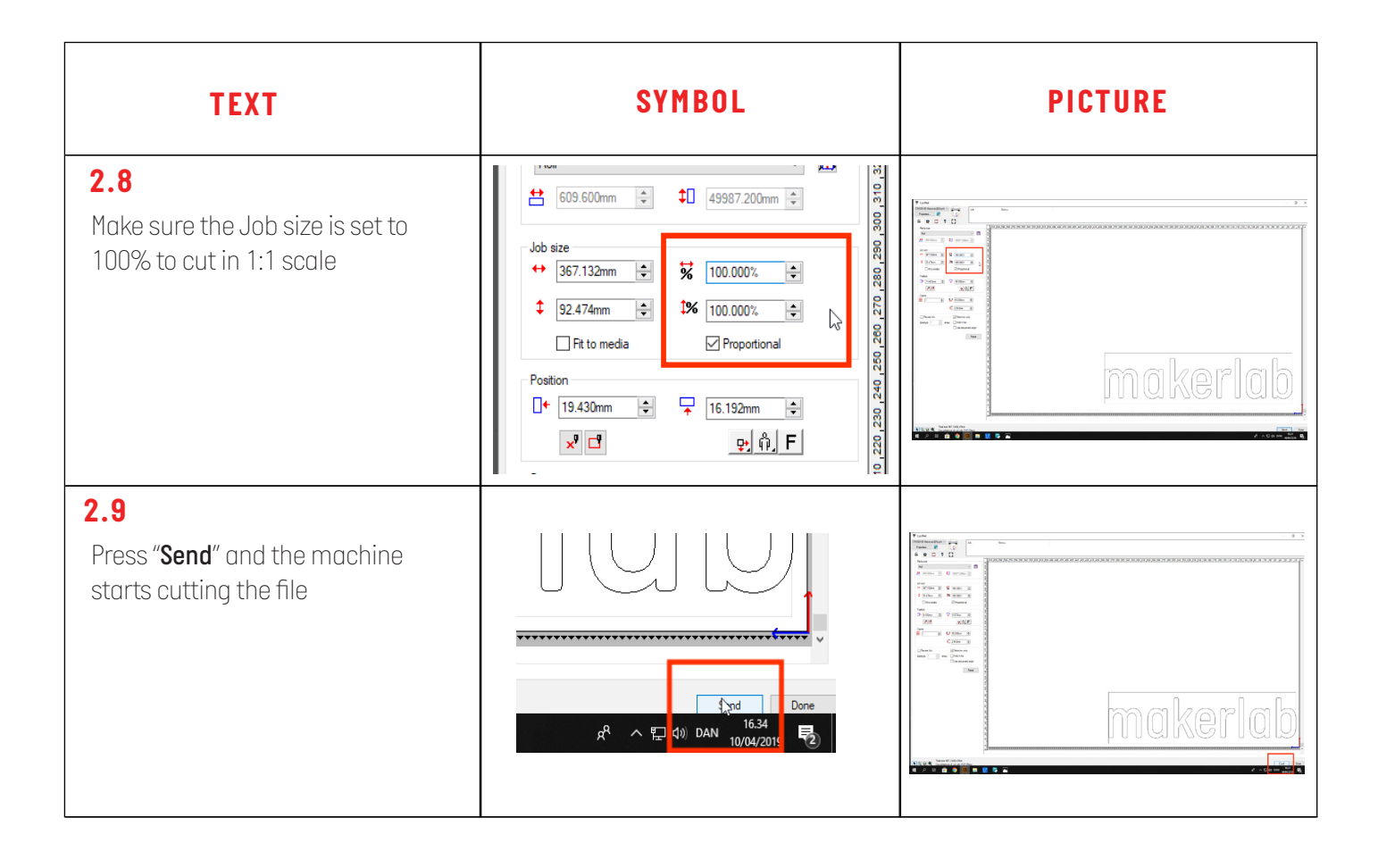